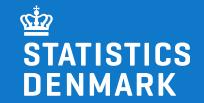

# Interactive charts Combine HighCharts with PX files

Stefan Jul Gunnersen, Chief Adviser Statistics Denmark PX Meeting, September 2023

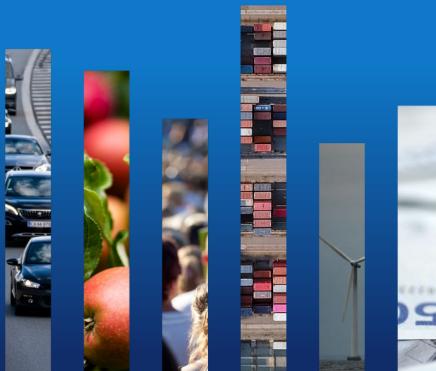

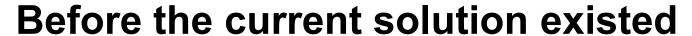

STATISTICS DENMARK

- Mostly static images on Statistics Denmark's website (<u>www.dst.dk</u>) until ultimo 2019
- However, a few interactive solutions existed, developed by Lars Knudsen
- Examples
  - Map Analyser
  - Population pyramid

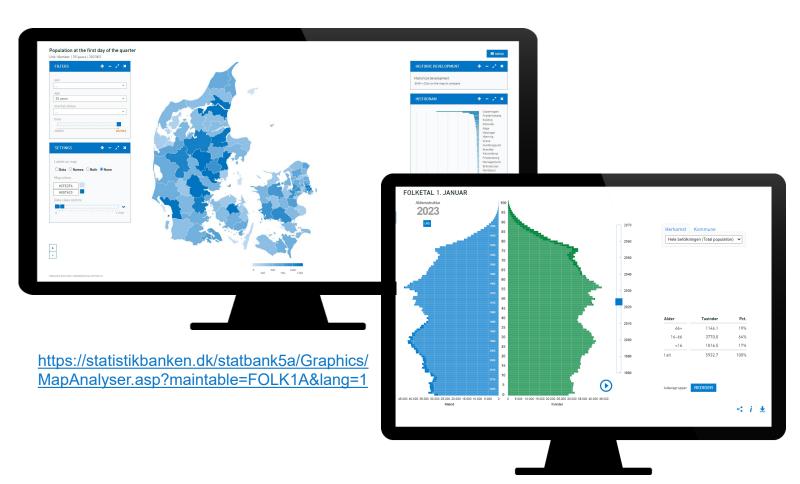

https://extranet.dst.dk/pyramide/pyramide.htm

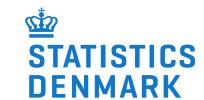

#### More focus on interactive charts from 2019 $\rightarrow$

- Needed a general solution for interactive charts on Statistics Denmark's website, <u>www.dst.dk</u>
- Lars Knudsen developed a prototype (again)
- PX files as data source:
   Self contained format with data and metadata
- Based on HighCharts (JavaScript library) combined with Statistics Denmark's StatBank API
  - https://www.highcharts.com
  - https://api.statbank.dk

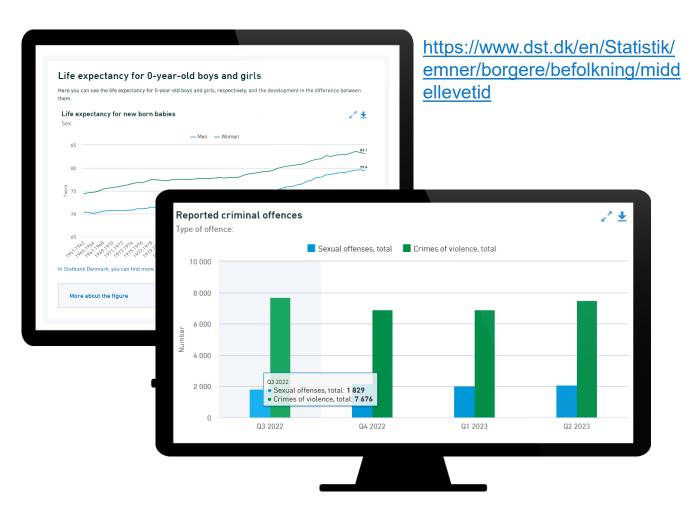

https://www.dst.dk/en/Statistik/emner/sociale-forhold/kriminalitet

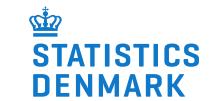

#### Custom library dstChart.js published in late 2019

- A <u>lot</u> of settings in HighCharts
- A <u>lot</u> of common settings for each chart depending on type
- Some custom settings needed for each chart, e.g. title/subtitle
- dstChart.js was a good solution
- Delivered predefined design with multiple options for data sources and customizing individual charts
- 1st version was in production ultimo 2019 on www.dst.dk and www.statbank.dk

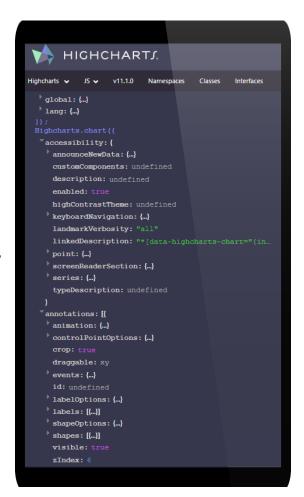

HighChart's API reference:

https://api.highcharts.com/highcharts/

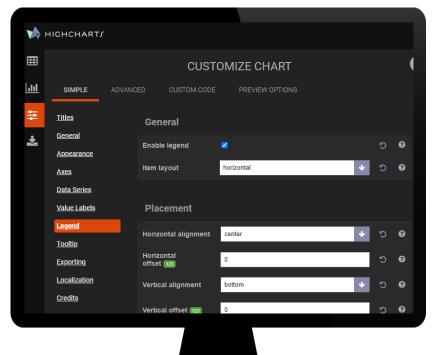

HighChart's own editor with a small selection of options: https://editor.highcharts.com/full.html

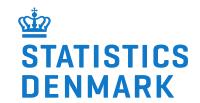

#### Lots of details in the work with dstChart.js

- Development time spent on HighCharts API, data processing, use of styles, specific design issues etc.
- Currently approx. 4,000 lines of code
- A minimal simple visualization requires only this:
  - references to a dstChart.js bundle
  - id for a container in HTML (e.g. a div)
  - A single call in JavaScript for the HTML

```
dstChart.displayUsingApi({
  elementOptions: { elementId: "chart" },
  apiOptions: { pxsId: 233172, method: "saved" }
});
```

```
// Is used internally in the API to determine when the chart is being animated for the first time
// Does everything: Prepares chart with options, retrieves data from StatBank API, processes data for presentation and vi
// Returns the chartData object, but the chart itself ('chart' is not returned until the actual chart has been rendered,
displayUsingApi: function (options) {
        chartData = this.prepare(options);
        if (chartData != null && chartData.elementOptions != null && typeof chartData.elementOptions !== "undefined") {
            if (this.showLoadingAnimation(chartData.basicOptions, chartData.elementOptions)) {
                if (this.initHighcharts(chartData.basicOptions, chartData.elementOptions)) {
                    jQuery.when(this.retrieveData(chartData)).then(function () {
                            if (chartData.apiOptions.retrievedWithSuccess) {
                                if (dstChart.processData(chartData)) {
                                    dstChart.renderChart(chartData);
                                    var onlyAnimateWhenVisible = chartData.basicOptions.onlyAnimateWhenVisible;
                                    if (typeof onlyAnimateWhenVisible !== "undefined" && onlyAnimateWhenVisible)...
                        catch (e) {
                            window.dstChart.showException(e, chartData.elementOptions);
                            window.dstChart.customEvents.finishedOperation(chartData, "displayUsingApi", e.message);
    } catch (e) ...
        if (chartData == null) {
            return null:
        return window.dstChart.getChartObj(chartData.elementOptions.element.id);
    } catch (ex) {
displayUsingApiAsync: function (options, delayMs).
```

A very small sample of the code from dstChart.js

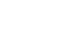

## STATISTICS DENMARK

#### Integrated in various ways across websites

- dstChart.js is useful in many scenarios
- Integrated with main website (<u>www.dst.dk</u>) using generated HTML from asp.net
- Integrated in our web backend in an asp.net UI editor with preview of charts
- Integrated with StatBank (<u>www.statbank.dk</u>) with extra settings using classic asp
- Integrated on a standalone theme site for children using HTML and JavaScript
  - "My life with statistics"
     <a href="https://www.dst.dk/da/mitlivmedstatistik/">https://www.dst.dk/da/mitlivmedstatistik/</a>
     <a href="min-tid---mit-liv-med-statistik#chapter5">min-tid---mit-liv-med-statistik#chapter5</a>

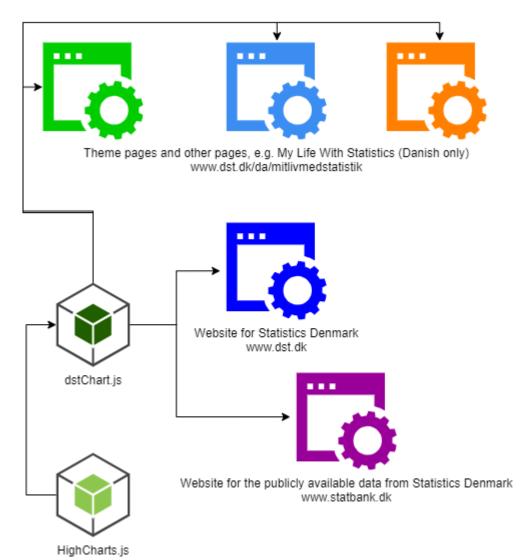

#### Processing steps of dstChart.js for each chart

- Multiple steps when dealing with a simple call.
- Prepare (select element, initialize basic stuff)
- Retrieve (get data in one way or another)
- Process (Adapt PX data in various ways)
- Render (display the chart)
  - Animated when scrolled into view
  - Example: <a href="https://www.dst.dk/en/Statistik/emner/sociale-forhold/kriminalitet">https://www.dst.dk/en/Statistik/emner/sociale-forhold/kriminalitet</a>
- Post processing (custom manipulation)
- Performance is good and scales reasonable well
- Beware of data consumption, especially on page refresh

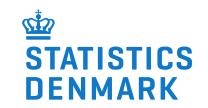

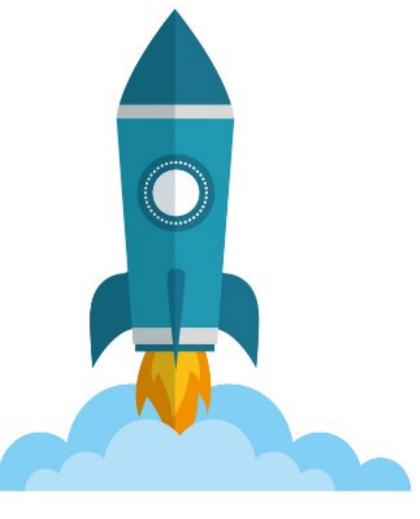

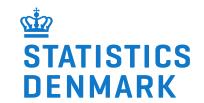

#### Flexible data sources in dstChart.js

- The StatBank API is one source, but potentially not the only one
- A PX file is all that is needed

```
dstChart.displayUsingApi({
  elementOptions: { elementId: "chart" },
  apiOptions: {
    pxsPath: "http://example.com/myfile.px",
    method: "savedFile" }
});
```

- If you have a PX file, you can visualize it
- Other formats could be supported, e.g. JsonStat
  - Under consideration for the theme website "My life with statistics"

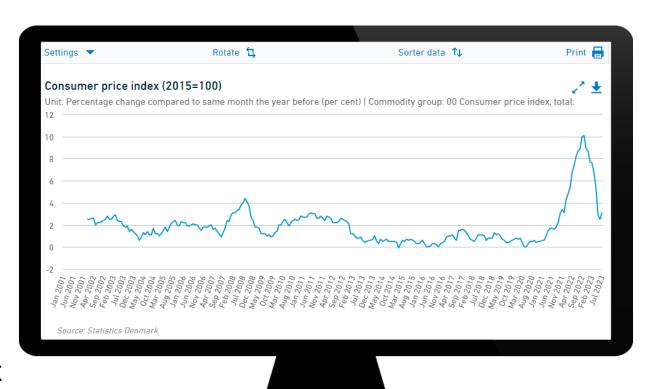

An example from Statistics Denmark's StatBank:

https://www.statbank.dk/statbank5a/SelectVarVal/define.asp?MainTable =PRIS111&PLanguage=1&PXSId=238917&ST=ST

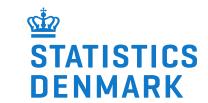

#### Open source and integration with other products

- Built with open source in mind, but not publicly available for now
- Sparse in-house documentation
- Source code could be shared, but is currently not on GitHub

- Some support for extending source code, but needs more work
- Easy integration of dstChart.js when using PX files
- A standalone product that could be included in other products
- Licensing for HighCharts might present a problem

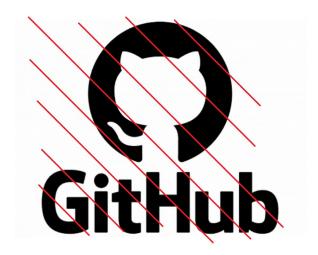

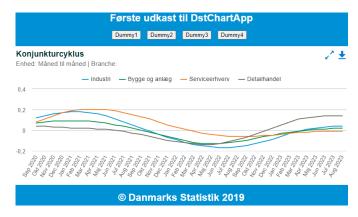

Old prototype for standalone app using dstChart.js

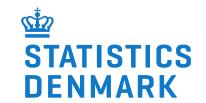

#### Possible integration of dstChart.js with PxWeb

- Currently static images, but that might change in next version of PxWeb ...?
- PxModel seems to be used in PxWeb source code, not PX files

- PxApi could be used to supply dstChart.js with PX file ...
- ... or dstChart.js could add support for PxApi and saved queries

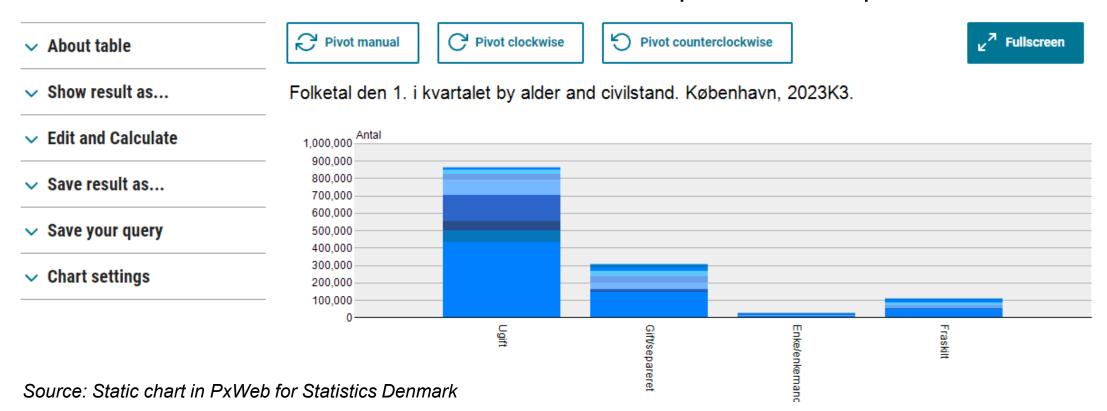

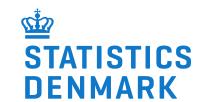

#### The future of dstChart.js

- Slowly adding new features/options and fixing small issues
- "Need to have" basis for development
- "Nice to have" would be more fun!
- Implementation of interactive charts in publications
  - Automatic generation of HTML with HighCharts using R
- Dependent on HighCharts and its features
  - HighCharts component needs regular upgrades (version 9 is used, but 11 is available)
- Multiple chart support are complex and a bit clumsy
- Performance could be improved
- ... but (too) few resources ...

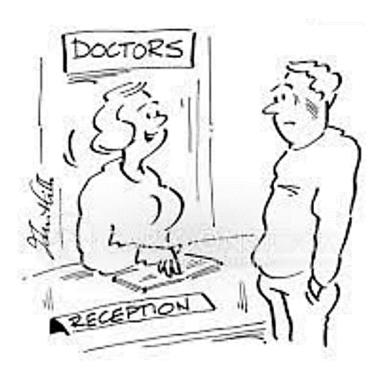

THE DOCTOR WILL SEE YOU MR JONES - IF YOU COULD STILL BE ILL A WEEK ON WEDNESDAY."

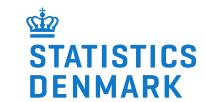

#### **Questions**

- How do I get my hands on dstChart.js?
  - Just download it!
    - https://www.dst.dk/Site/Global/script/dstchart-accessibility-1.0.0-hc-9.0.1.min.js
  - Or send me an email (<u>sig@dst.dk</u>)
    - If specific bundles are needed (with or without jQuery)
    - If you need example code or instructions
    - If you need the (rough) documentation
    - If you need the source code for extending or changing behavior
- Would you kindly make it available on GitHub?
  - It can be done with a little work.
  - It just needs to be prioritized ©
- Other questions?

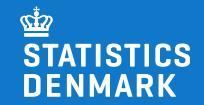

### Thank you for your attention!

Stefan Jul Gunnersen Statistics Denmark

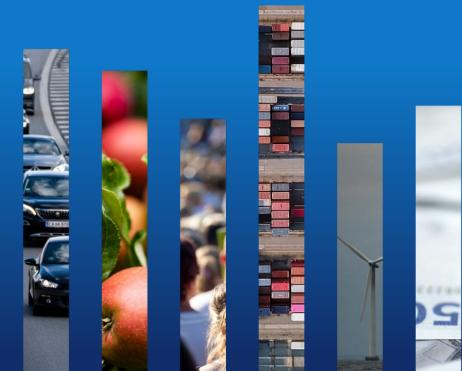